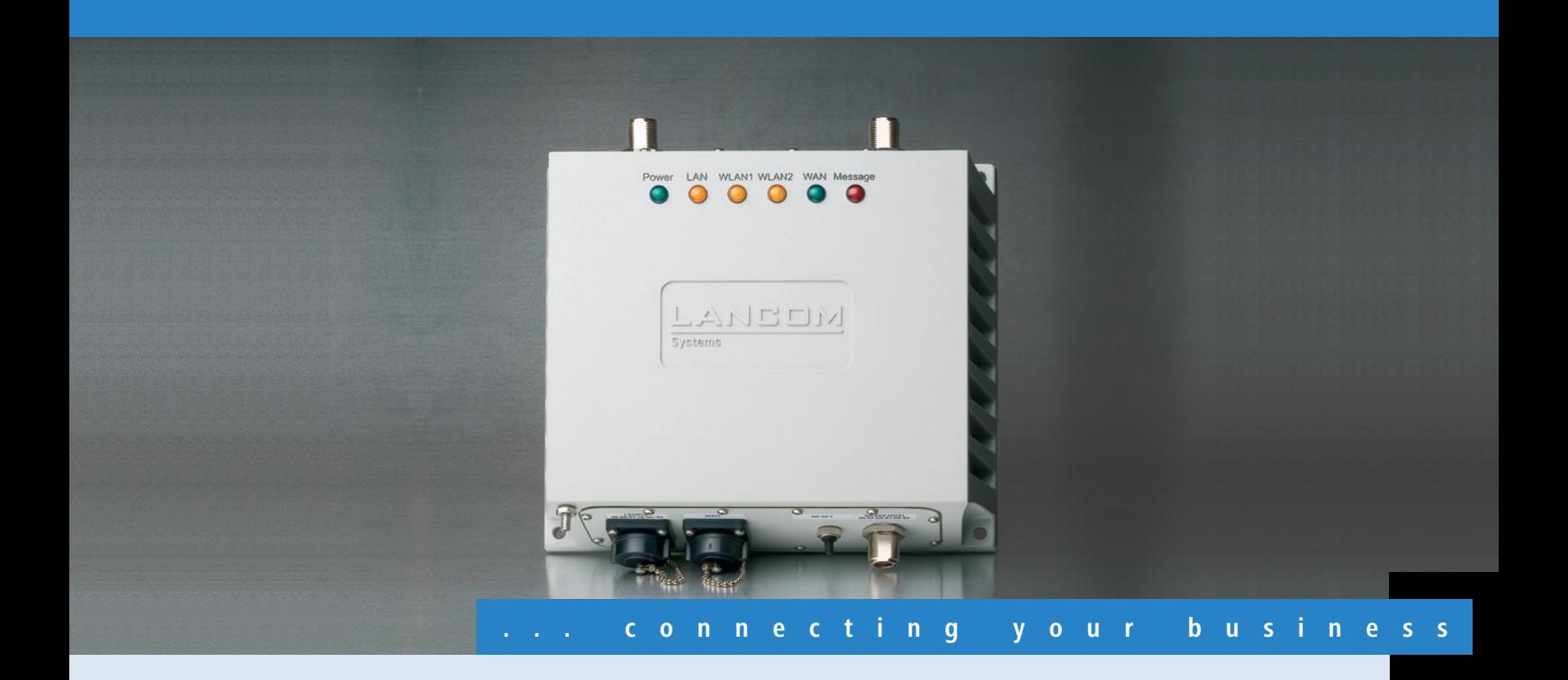

# **LANCOM** OAP-54 Wireless

**Dual Band Outdoor Access Point zur Überwindung großer Distanzen, Campus-Ausleuchtung oder für den Hotspot-Einsatz**

- Outdoor Dual Band Access Point für 2,4 und 5 GHz Frequenzbereich
- Zwei integrierte 54/108 Mbit/s Funkmodule für den simultanen Betrieb nach IEEE 802.11a/b/g/h
- Bis zu 4000 mW EIRP zulässige Sendeleistung im 5-GHz-Band
- IP-66 Gehäuse mit Heizung und Kühlung für -30 °bis +70 °
- Problemlose Installation abseits der Stromversorgungsanschlüsse mit Power-over-Ethernet
- Anschluss externer Antennen möglich
- Sicheres Funk-LAN durch IEEE 802.11i, IEEE 802.1x/EAP, LEPS, mit AES-Verschlüsselung in Hardware
- Sicherer Internet-Zugang durch integrierten DSL-Router mit Stateful Inspection Firewall mit Intrusion Detection und Denial of Service Protection
- Trennung von Benutzergruppen durch Multi-SSID und VLAN
- Optional: VPN-Standortkopplung, Hotspot-Unterstützung

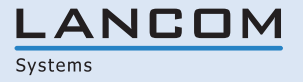

Der Outdoor Access Point LANCOM OAP-54 Wireless ist durch sein strahlwasserfestes IP-66 Gehäuse mit integrierter Heizung und Kühlung sowie stabiler Wand- und Mastmontagemöglichkeit überall dort einsetzbar, wo höchste Ansprüche an Stabilität und Robustheit gestellt werden. Sei es auf Bergen oder in der Großstadt von Dach zu Dach – via LANCOM OAP-54 Wireless kann in jeder Umgebung WLAN stabil, hoch performant und langlebig installiert und verbreitet werden. Durch die Power-over-Ethernet-Spannungsversorgung ist die Montage bis zu 60 m entfernt von Spannungsversorgungen einfach und flexibel möglich.

#### **Mehr Flexibilität.**

Mit zwei integrierten 108 Mbit/s Funkmodulen nach den WLAN Standards IEEE 802.11a/b/g/h kann LANCOM OAP-54 Wireless parallel im 2,4- und 5-GHz-Frequenzbereich eingesetzt werden. Damit eignet sich der Access Point ideal als Relais zur Verlängerung von Point-to-Point-Funkstrecken oder als Endpunkt von Funkstrecken, um öffentliche Plätze mit WLAN auszuleuchten. Mit jeweils einem LAN- und einem WAN-Anschluss und dem integrierten DSL-Router dient LANCOM OAP-54 auch als zentrale Firewall und Internet-Gateway, optional auch als VPN-Gateway zur gesicherten Standortkopplung.

#### **Mehr Sicherheit.**

Im Bereich Sicherheit setzt LANCOM Maßstäbe: Die Unterstützung umfangreicher Security-Technologien im Funk-LAN wie IEEE 802.11i, 802.1x, WPA2, WEP64/128/152, Access-Control-Listen oder LEPS (LANCOM Enhanced Passphrase Security) ermöglicht die Konfiguration optimaler Lösungen für individuelle Anforderungen. So können z.B. mit Hilfe von Multi-SSID bis zu 8 Benutzergruppen unterschiedliche Sicherheitsstufen zugewiesen werden. Die integrierte Firewall mit aktuellsten Security-Funktionen wie Stateful-Inspection, Intrusion-Prevention und Denial-of-Service-Protection sichern das Netz zuverlässig gegen Angriffe von außen. Zur Sicherung der Hochverfügbarkeit des Netzwerkes durch den Schutz vor Hardware-Ausfällen unterstützen LANCOM-Router und -Access-Points das Redundanzprotokoll VRRP (Virtual Router Redundancy Protocol). Durch einfaches "Dazustellen" alternativer Geräte können extrem flexible Backup-Lösungen – herstellerübergreifend, da standardisiert – realisiert werden.

#### **Professionelles Management.**

Bei der Installation, Steuerung und Überwachung von Access Points sind die LANCOM WLAN Management Tools ein echter Gewinn für den Netzwerk-Administrator. Der im Lieferumfang enthaltene LANmonitor unterstützt bei der optimalen Ausrichtung von Punkt-zu-Punkt-Strecken, bei Diagnose und Netzwerküberwachung. Der LANCOM WLANmonitor bietet eine komplette Übersicht über alle in Funkreichweite befindlichen WLAN-Netzwerke und -Clients, und mit LANconfig stehen komfortable Fernkonfigurationsfunktionen für einzelne APs oder Gruppen inklusive einer integrierten Projektverwaltung zur Verfügung.

#### **Mehr Zukunftssicherheit.**

LANCOM-Produkte sind grundsätzlich auf eine langjährige Nutzung ausgelegt und verfügen daher über eine zukunftssichere Hardware-Dimensionierung. Selbst über Produktgenerationen hinweg sind Updates des LANCOM Operating Systems – LCOS – mehrmals pro Jahr kostenfrei erhältlich, inklusive "Major Features". LANCOM bietet so einen unvergleichlichen Investitionsschutz!

#### **LANCOM Vorteile.**

Zur Ergänzung des WLAN-Portfolios bietet LANCOM außerdem passende AirLancer-Client-Adapter sowie eine große Auswahl an High-End-Antennen für professionelle Indoor- und Outdoor-Anwendungen.

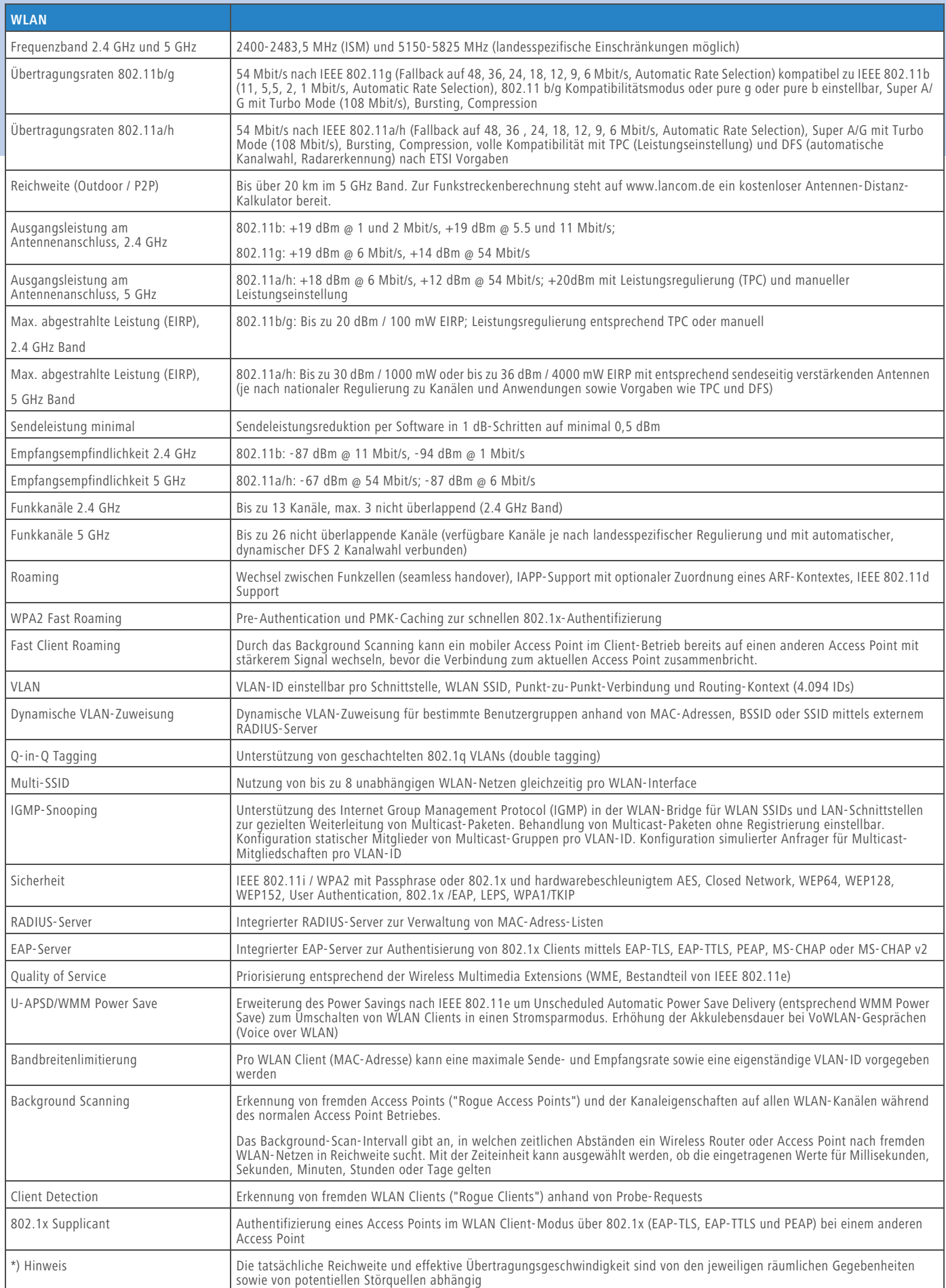

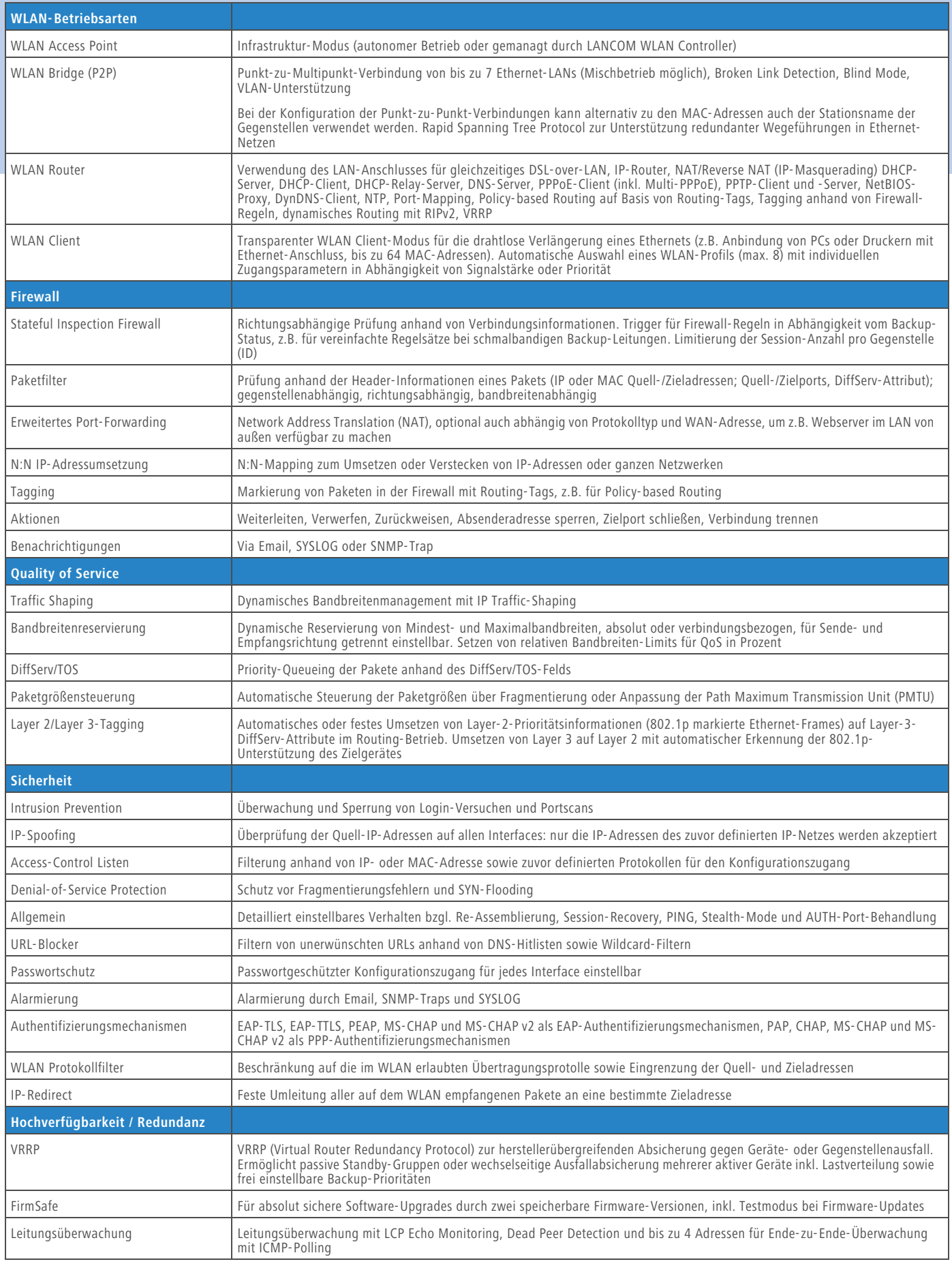

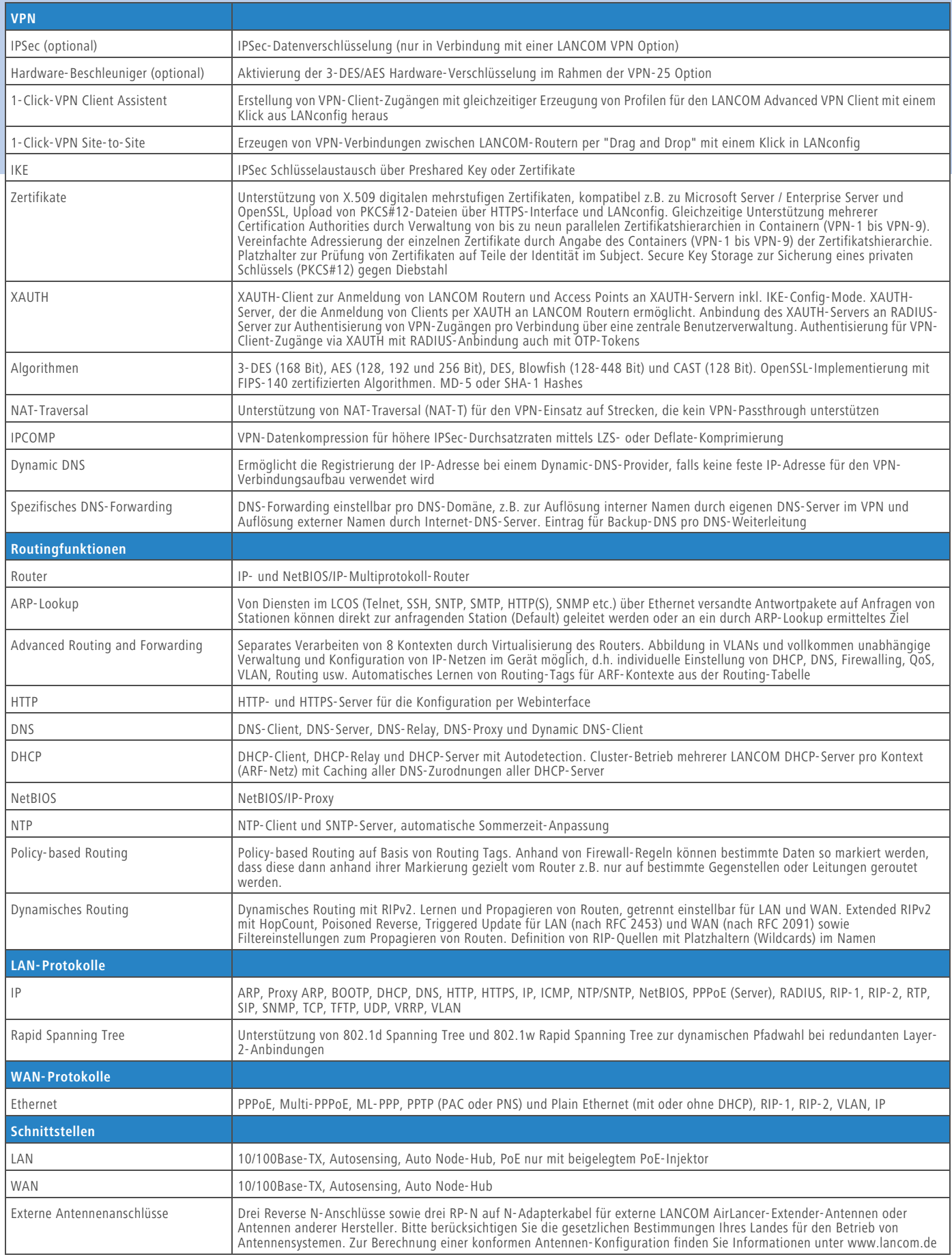

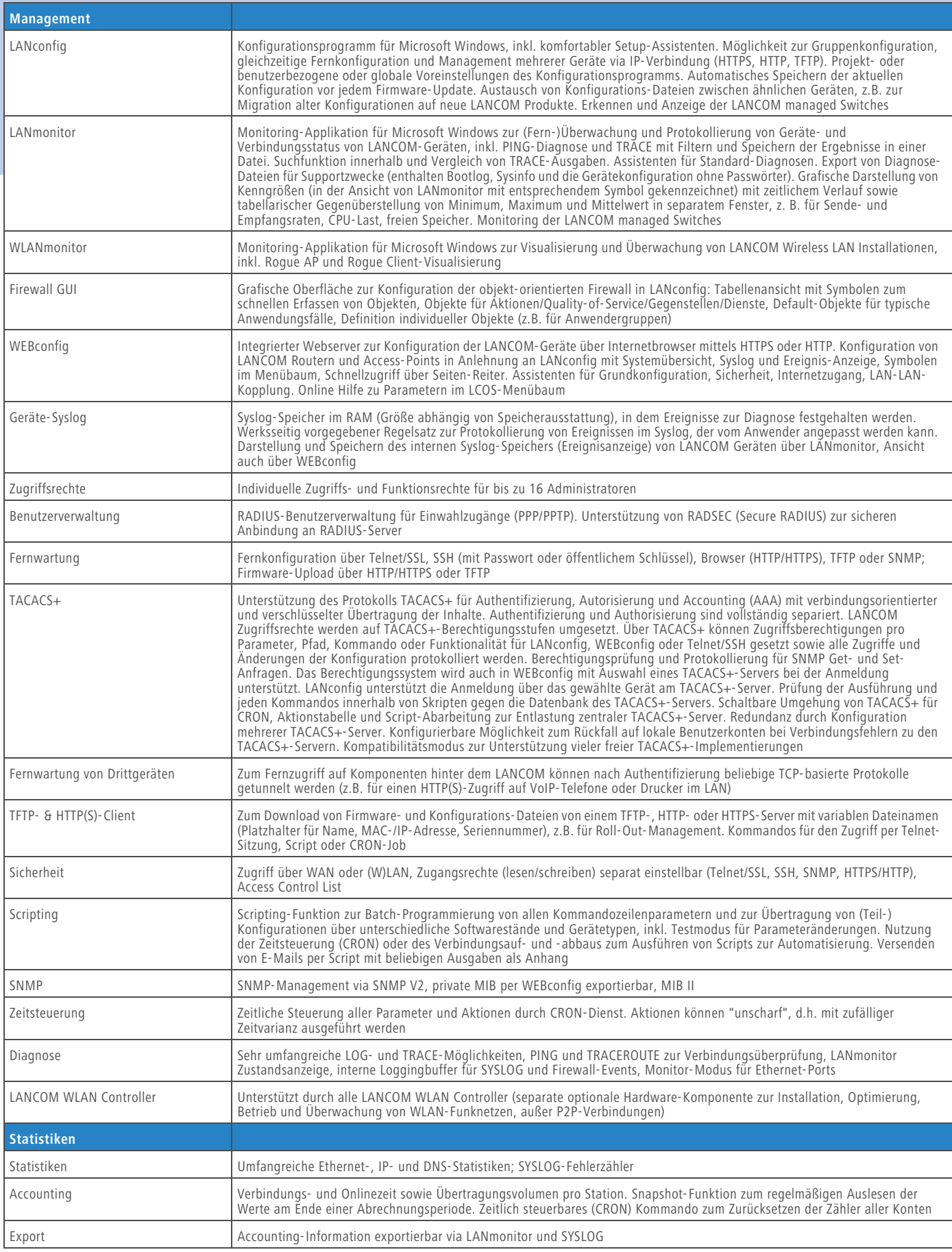

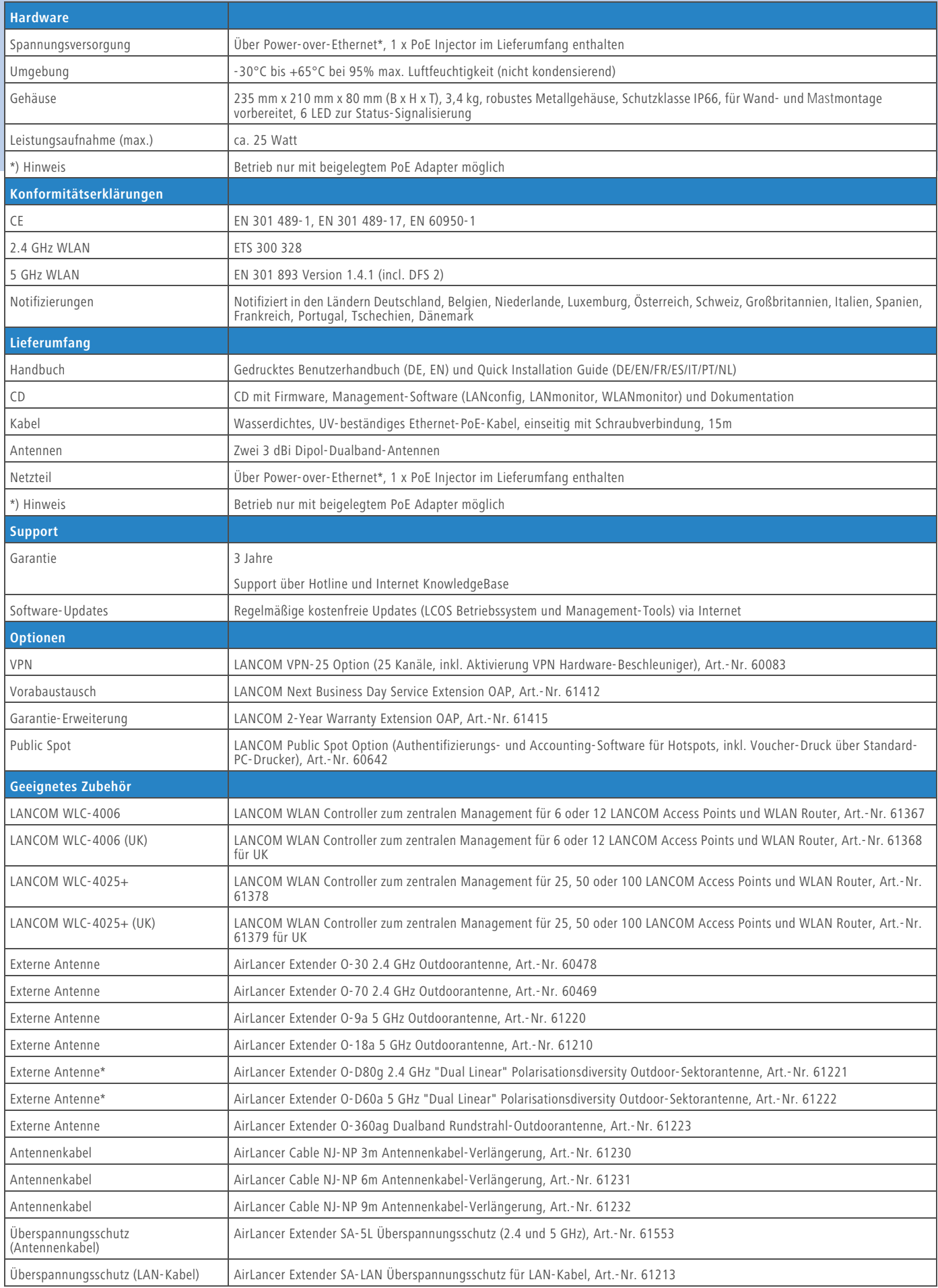

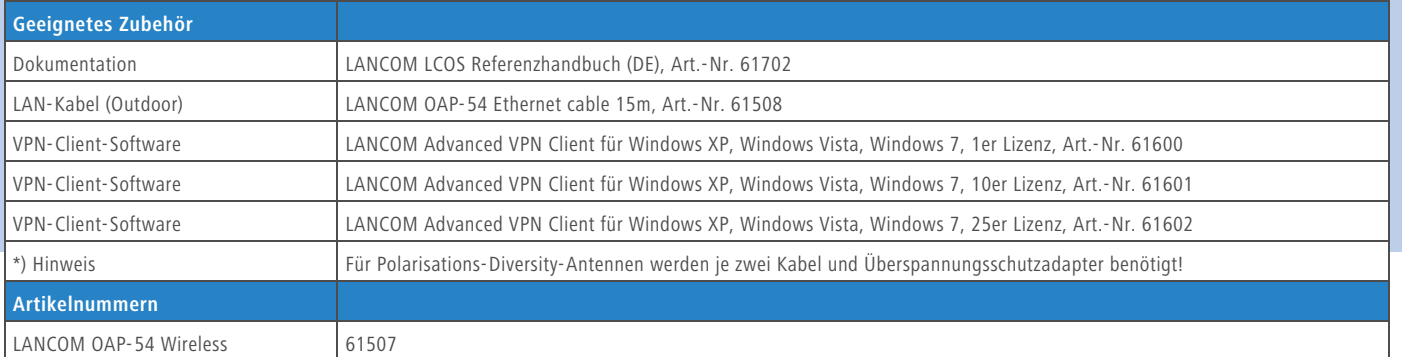

#### **www.lancom.de**

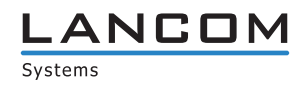